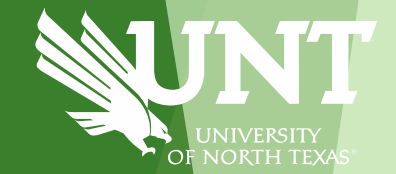

# **Financial Resources**

### **Financial Resources (Colors of Money)**

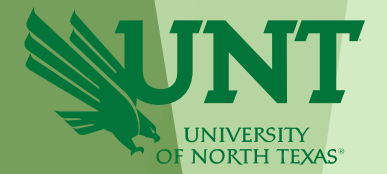

The University of North Texas has 4 primary categories (sources) of funding. Each category is governed by specific rules.

- 1. State Funds (Educational & General, E&G). Funds given by the state of Texas. At UNT, State Funds are primarily used for salaries.
- 2. Designated Operating Funds (Local). Funds that are not State Funds, Auxiliary Funds, or Restricted Funds. Local Funds primarily come from tuition and fees paid by students. These Funds also include, but are not limited to, revenues related to camps, conferences, and events.
- 3. Auxiliary Funds. Auxiliary Funds come from self-supporting, business enterprises that provide services to students, faculty, staff, and the public. Auxiliary units can have both internal and external customers. Examples include housing, dining, and parking.
- 4. Restricted Funds. Restricted funds are given by donors or external agencies, for nothing in return, for specific purposes. Examples include grants, gifts, and endowments.

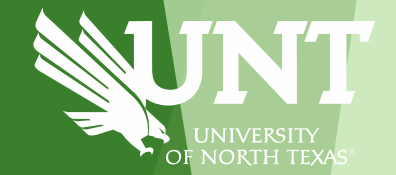

# **Chart of Accounts: Chartfields**

### **Chart of Accounts**

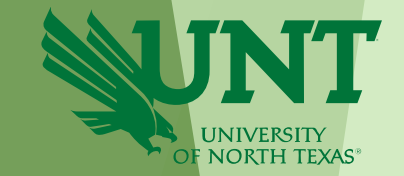

The Chart of Accounts refers to the 9 individual fields that make up a chartstring. A chartstring identifies the "bank account" making the purchase.

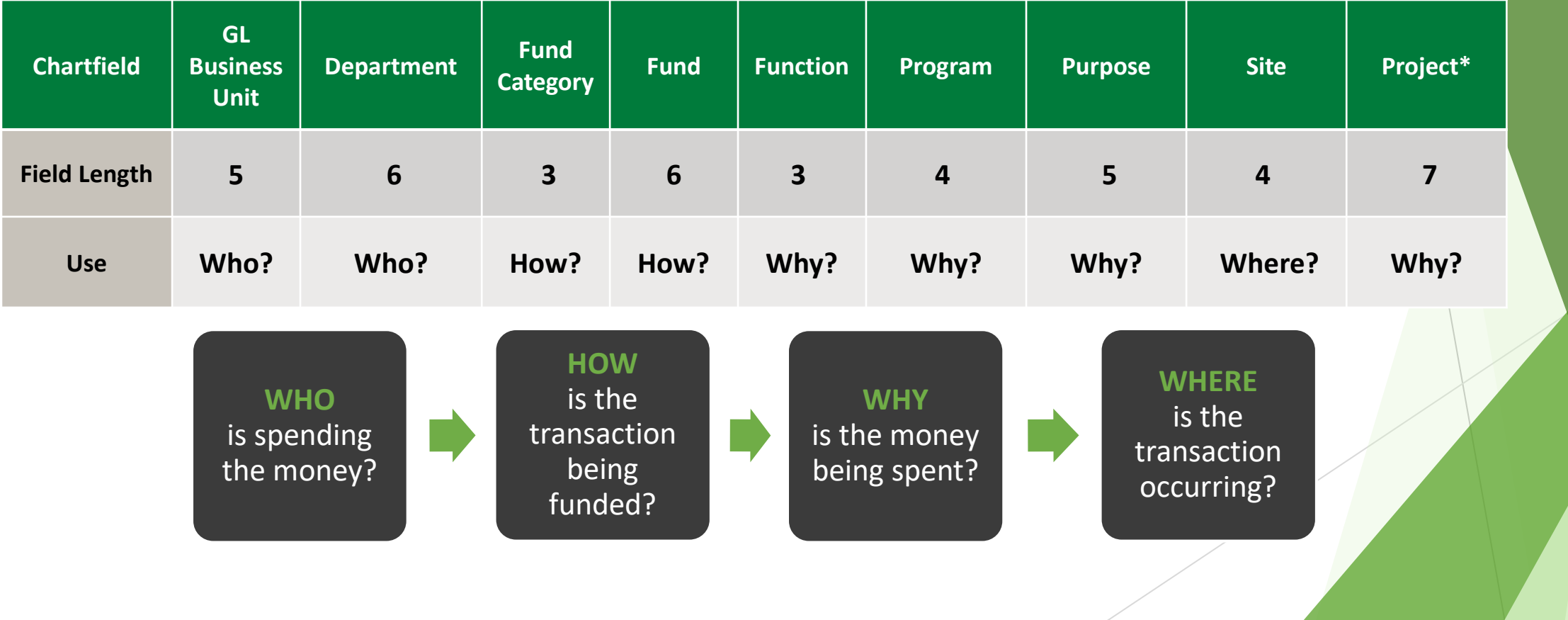

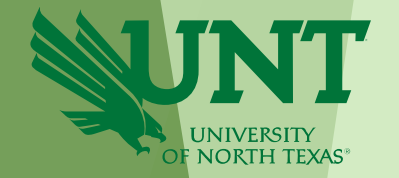

### **Chartfield: GL Business Unit**

### The GL Business Unit reflects the UNT System Component

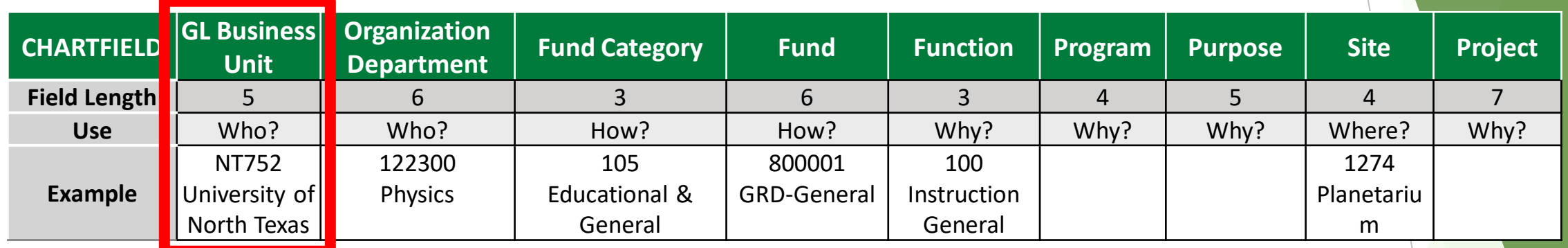

- **EXAMPLES:** o NT752 UNT Denton
	- o SY769 UNT System
	- o HS763 UNT HSC
	- o DL773 UNT Dallas

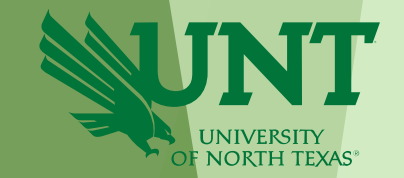

**Department** represents the academic or operating unit responsible for the transaction.

Departments typically have the following characteristics:

- Found on an organizational chart
- Have ongoing purpose (permanence) with the institution
- Have budget responsibility
- Occupy space

**Signature authority** is held at the Dept level.

### **Chartfield: Department**

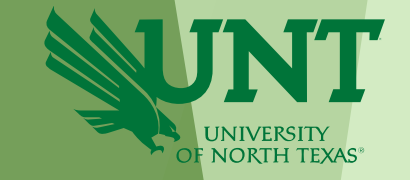

The Department is a six-digit number and answers "who" is making the transaction.

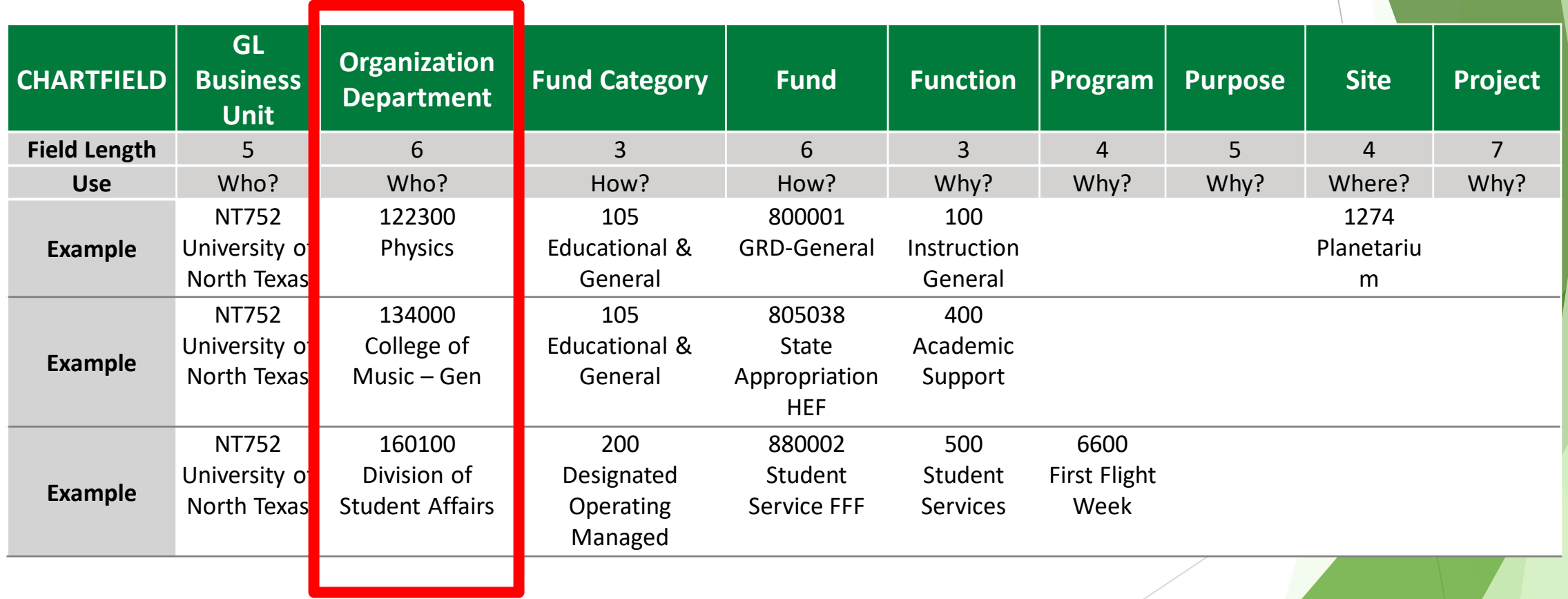

### **Chartfield: Fund Category & Fund**

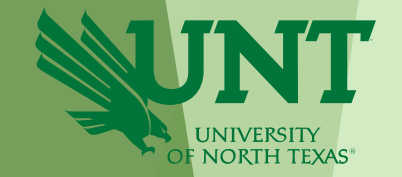

Fund Category identifies the source of money: **E&G (state)**, Auxiliary, Restricted, or Designated (Local).

Fund identifies the different types of money within each source. Fund Category/Fund answers **How** the transaction is being funded.

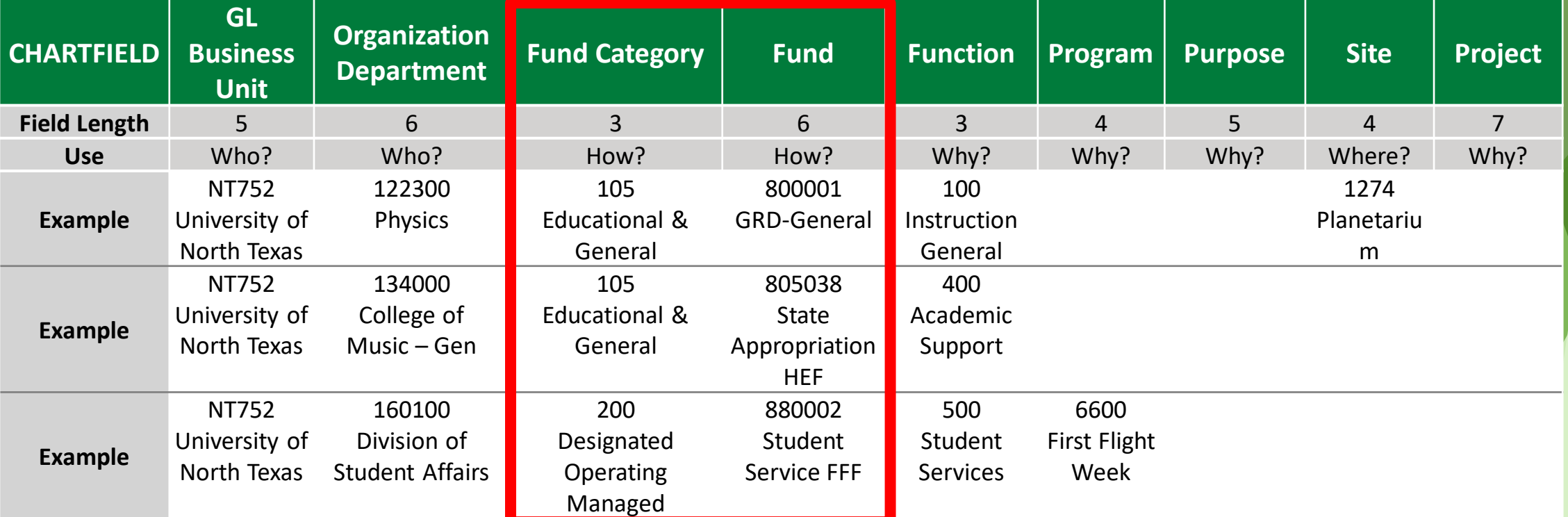

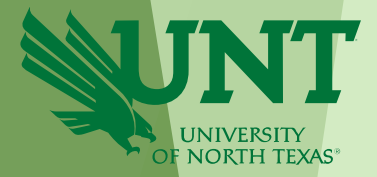

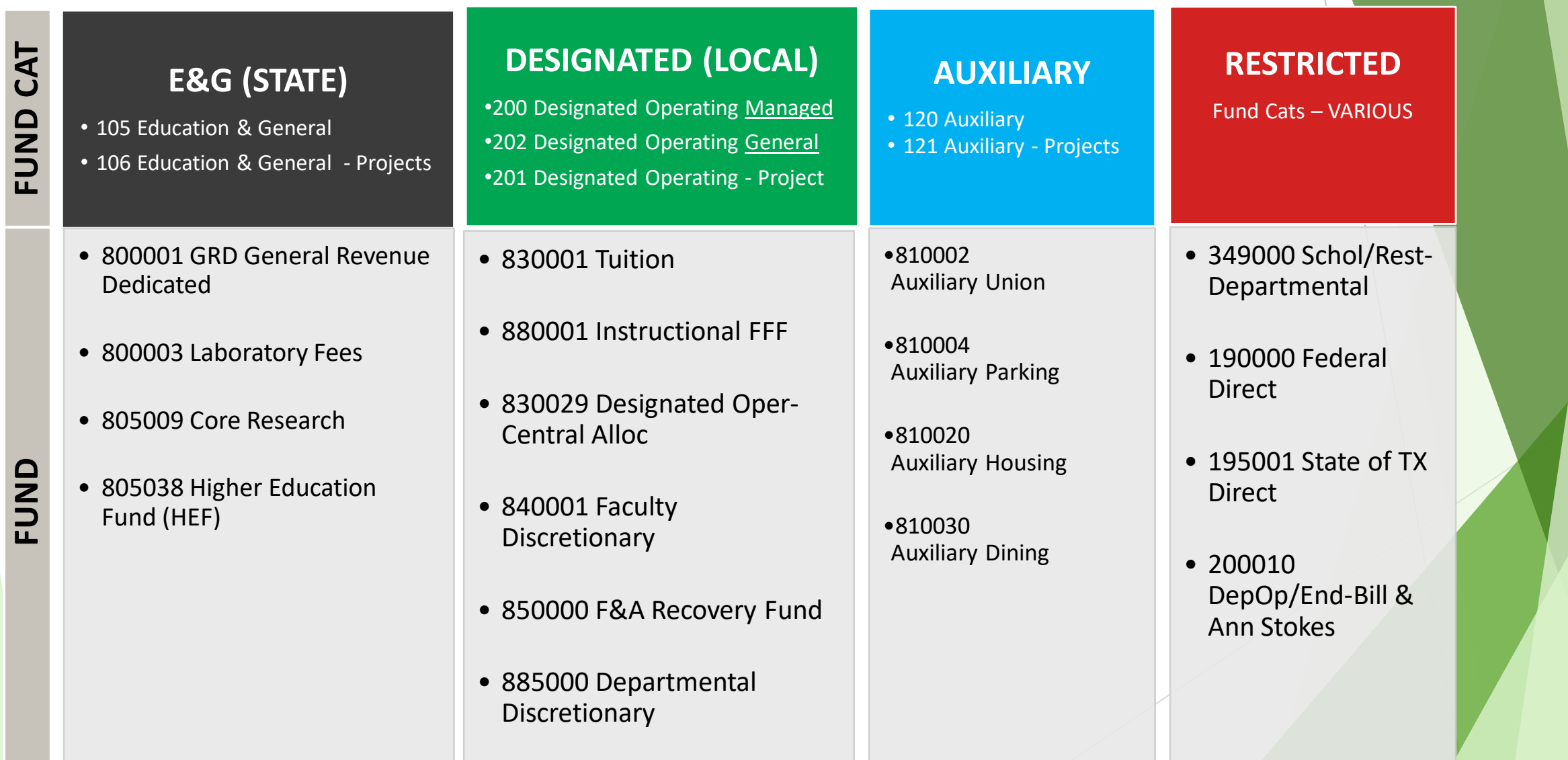

## **Chartfield: Function**

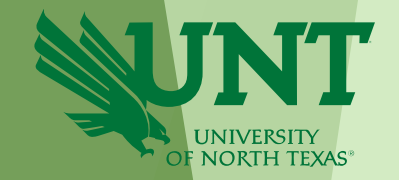

Function designates the purpose of the expense. It is required for federal, state, and other reporting.

Function classes and descriptions are set by the National Association of College and University Budget Officers (NACUBO). UNT uses 13 functions:

- FUNCTIONS:  $\blacksquare$  100 Instruction-General
	- 110 Instruction-Sponsored
	- 200 Research-Sponsored
	- 210 Research-Sponsored C/S
	- 220 Research-General
	- 300 Public Service
	- 310 Public Service-Sponsored
- 400 Academic Support
- 500 Student Services
- 550 Institutional Support
- **600 Operations and Maintenance**
- 630 Scholarships & Fellowships
- 700 Auxiliary Enterprise
- 850 Capital Projects

# **Chartfield: Function**

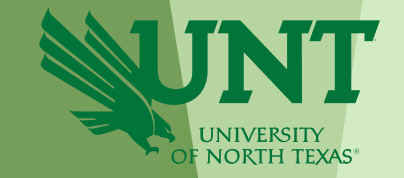

### Function answers for whatever reason, **why**, the transaction is occurring.

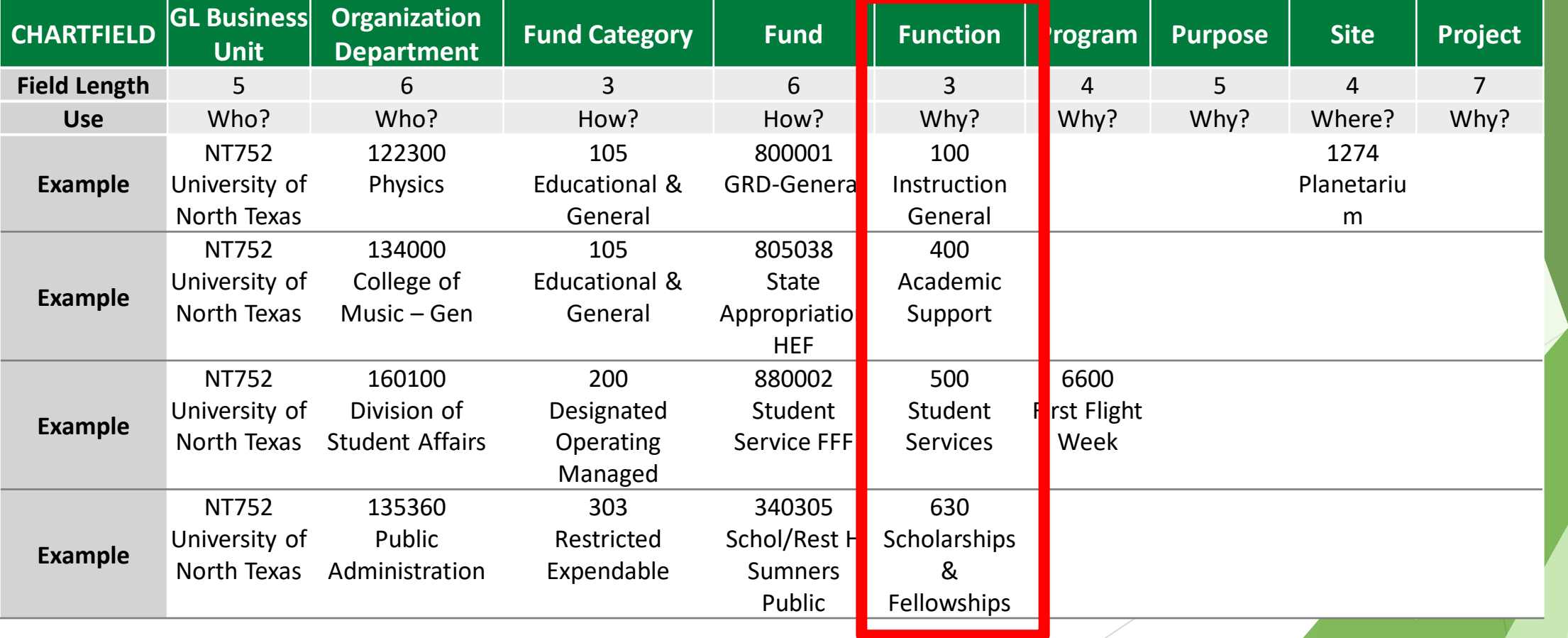

### **Chartfield: Program & Purpose**

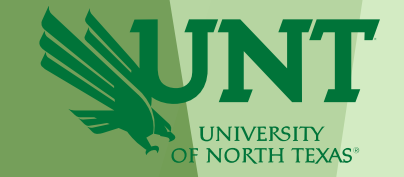

**Program** is used to track formal institutional programs and initiatives. **Purpose** is used to track informal activities.

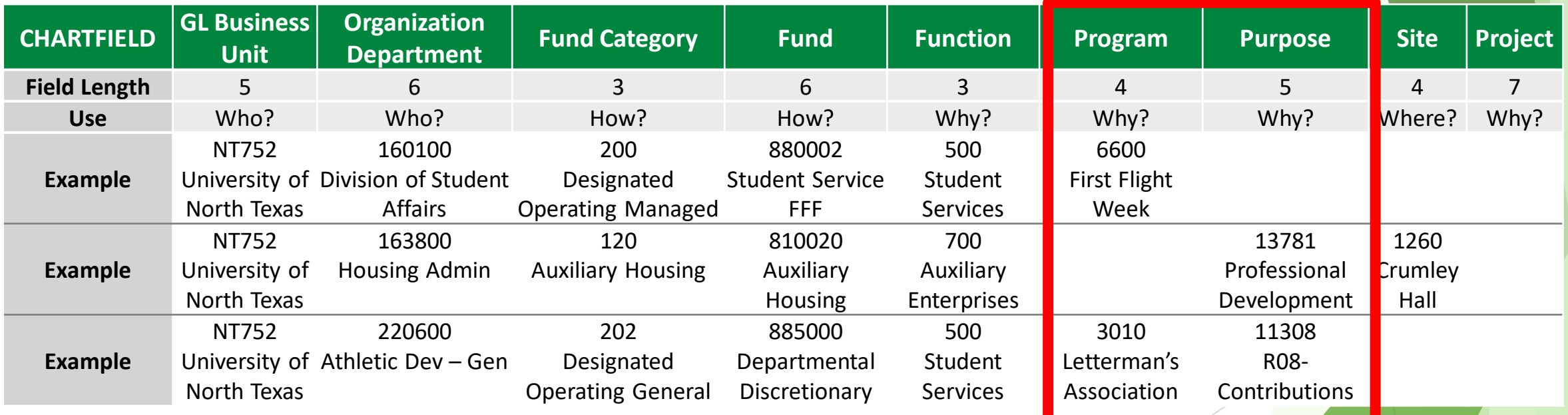

### **Chartfield: Site**

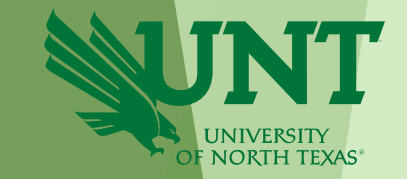

**Site** identifies the **physical location** at which a transaction is occurring.

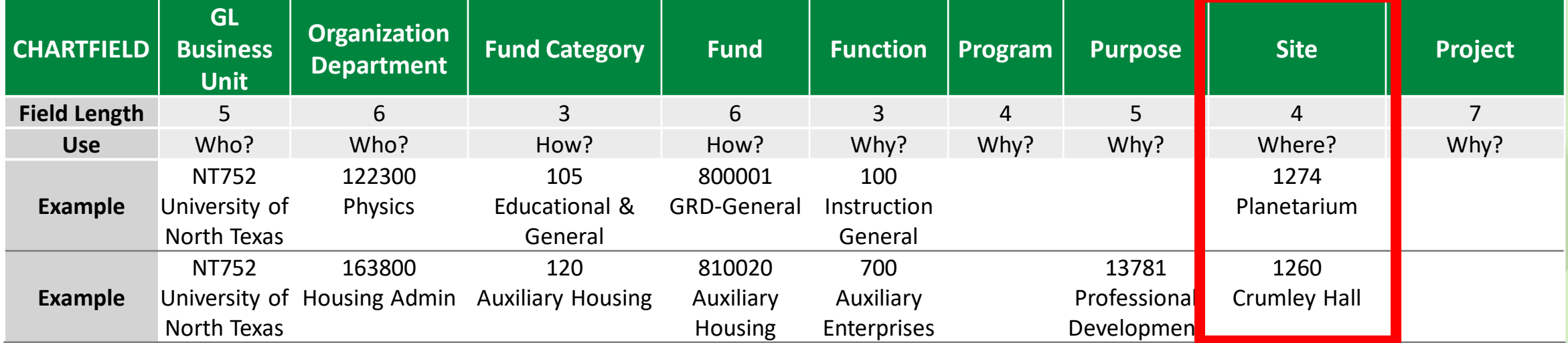

### Projects are used to track activities with a finite life. Signature authority is held at the project level. Multiple chartstrings (and funding sources) can be tied to a single project code Bonus Fields!

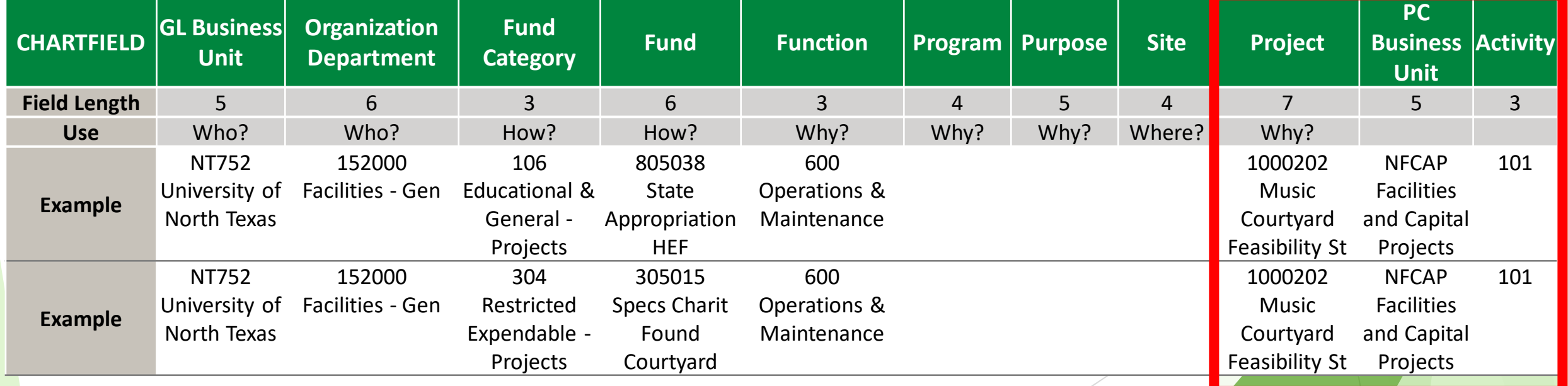

### **Chartfield: Project**

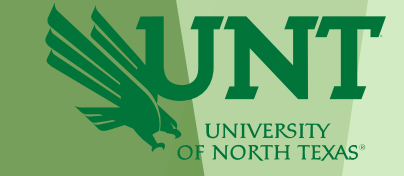

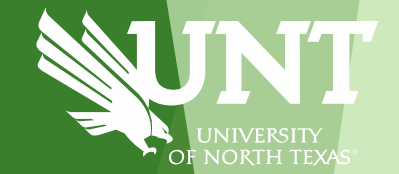

# **Understanding Chartstrings & Accounts**

### **Understanding Chartstrings**

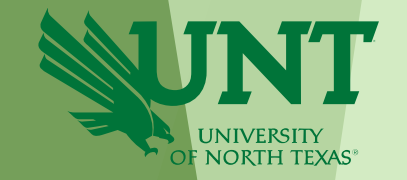

Each unique combination of chartfields creates a separate chartstring. This means that chartfield codes can be used by different departments without the budgets being combined.

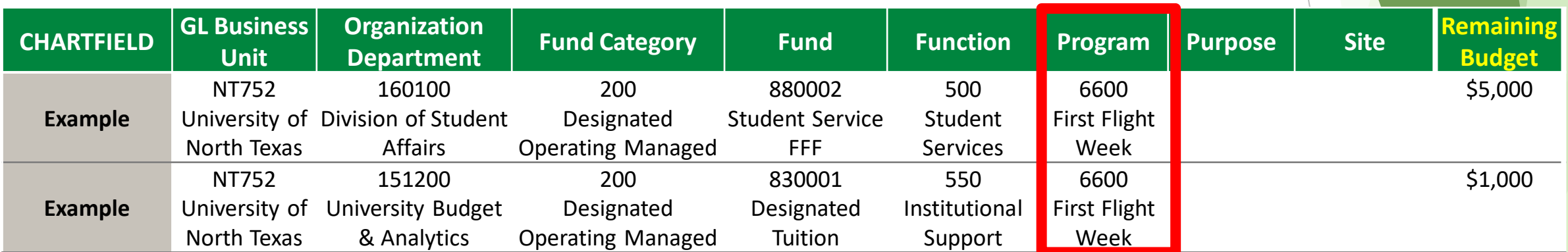

### **Understanding Chartstrings**

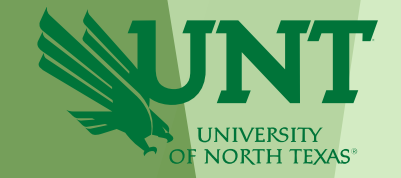

The PeopleSoft System will recognize a chartstring as valid so long as the first five fields are present: GL Business Unit, Org Dept, Fund Cat, Fund, & Function.

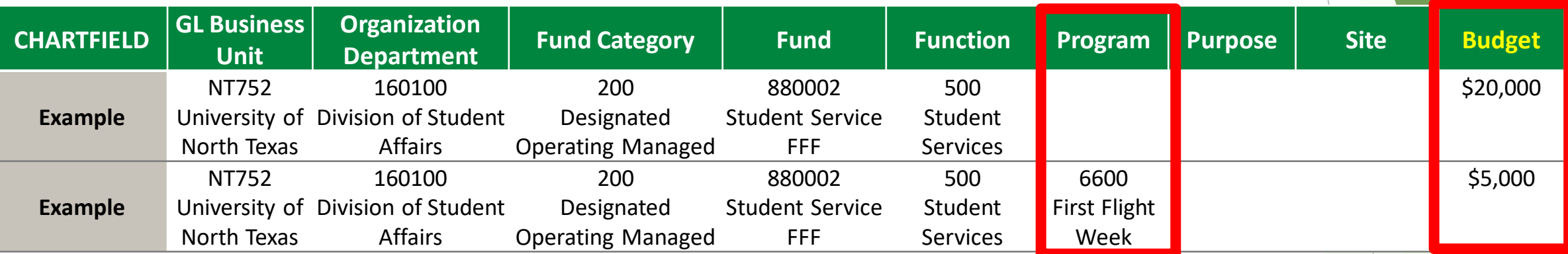

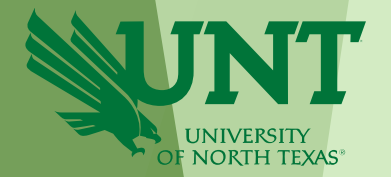

# **Chartstring**

Who's buying it? (The "bank account")

- **Chemistry** *(121200-105-800001-100)*
- Retail Dining Services *(163710-120-810030-700)*

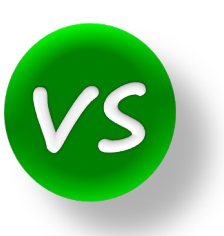

# **Account**

What are you buying? (Object of Expense)

- **Salaries**
- M&O
- **Travel**

### **Accounts**

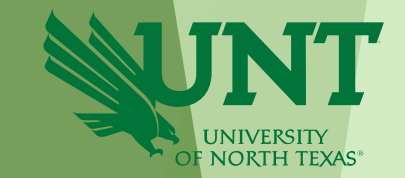

Accounts are used to identify what was purchased, or what type of revenue was received. There are 5 types of accounts for *Actuals*.

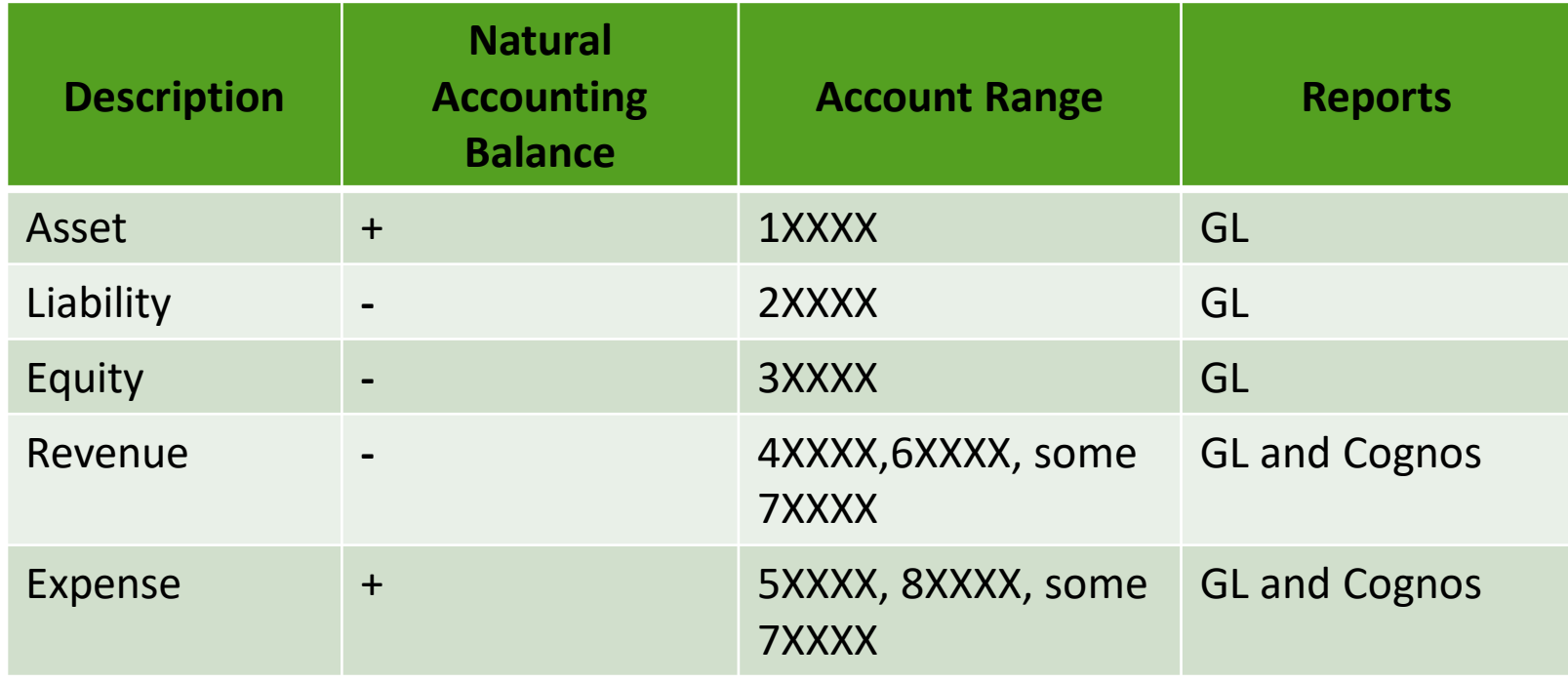

These accounts are the base level account and roll up to budgetary accounts later addressed in the Hierarchy segment.

GL = General Ledger | Cognos = current reporting tool

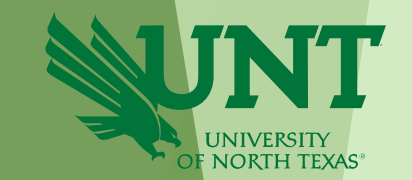

### **Accounts cont. - General Ledger Accounts**

- **Assets – 1xxxx**
	- o Used for depositing cash/checks
- **Liabilities – 2xxxx**
	- o Used with the guidance of the Controller's Office
- **Equity – 3xxxx**
	- o Used with the guidance of the Controller's Office

For questions, please email: [CO\\_CashAcctg@unt.edu](mailto:CO_CashAcctg@unt.edu)

Note: These specific GL accounts will not appear in Cognos

### **Accounts cont. – Cognos Accounts**

### Revenue and Expense ranges

#### • **6XXXX Revenues & 8XXXX Expenses**

- o Used to record internal activity.
- o Internal activity is the sale or purchase of goods/services between departments.
- o These account descriptions begin with "I/C." Examples: Parking, Copy Center, Facilities, Verde Catering, Union Room reservations
- For every 6-account there is a corresponding 8-account. Example: 60066 I/C Lab Supplies-Inc & 80066 I/C Lab Supplies-Exp.

#### • **4XXXX Revenues & 5XXXX Expenses**

- o Used to record external activity. External activity is the sale or purchase of goods/services between UNT and a non-UNT entity/person.
- o Examples: Tuition, Fees, Conferences, Services not to a department

#### • **7XXXX: Transfer revenues and transfer expenses**

- o Used to transfer funds between departments or between components.
- o Transfers can also reflect endowment distributions from UNT-held endowments.
- o Examples: 70001/70003 Internal Transfer to and from Other Funds; 70005/70007 Internal Sponsorship

### *Full listing can be found at: [https://www.untsystem.edu/chart-accounts-coa.](https://www.untsystem.edu/chart-accounts-coa) Select Account KK.xls file.*

### **Chartstrings & Accounts in Cognos**

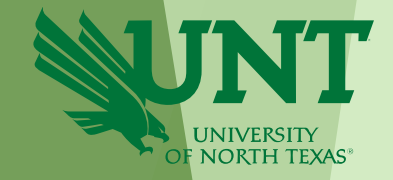

In Cognos, the chartstring is listed across the top of the Budget Summary. The Account is listed in the first column of the Budget Summary.

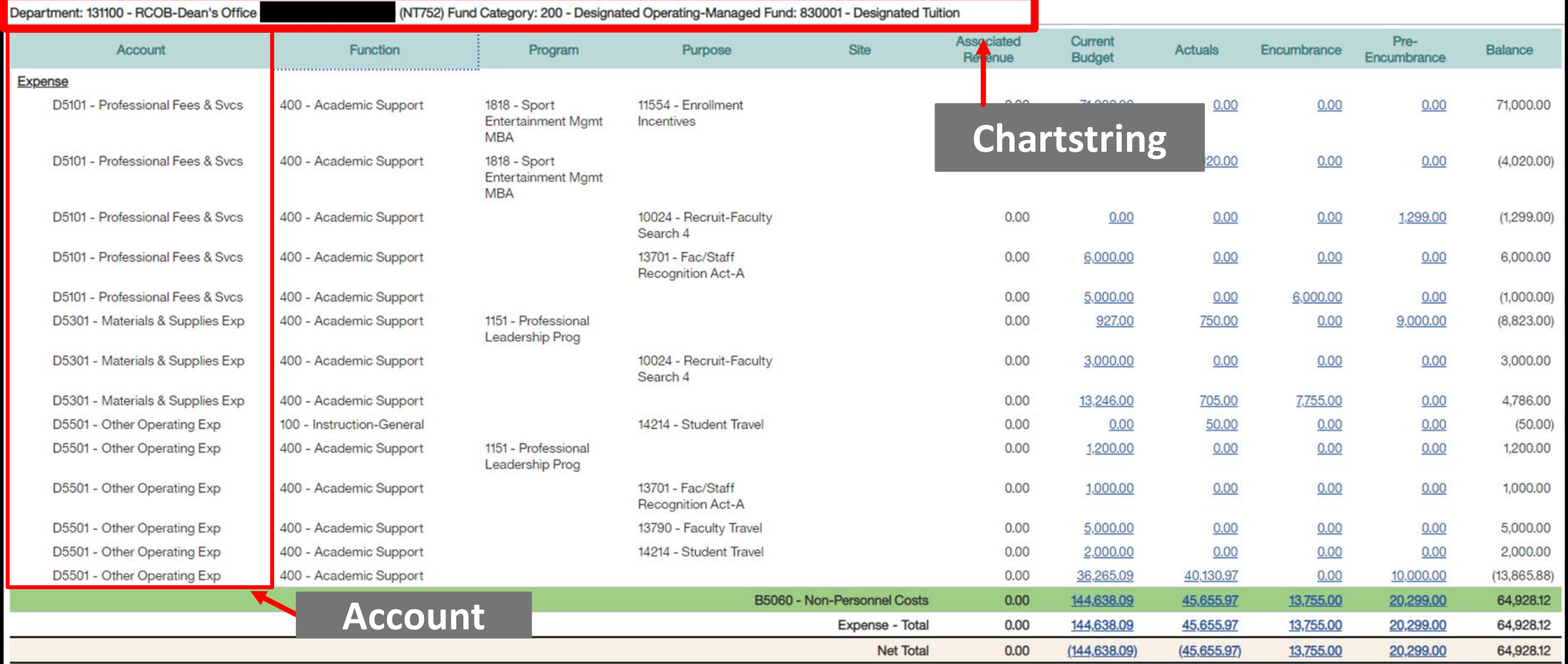

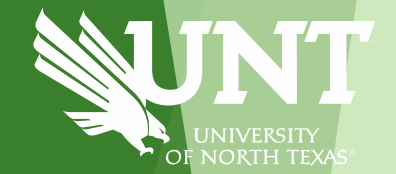

There are two types of chartstrings: Departmental Chartstrings and Project Chartstrings.

- **Departmental Chartstrings**
	- Used to track operations that will occur each year, indefinitely.
	- Reporting is broken out by fiscal year.
	- Chartstrings do not contain a project code.
- **Project Chartstrings**
	- Used to track activity that has a finite life.
	- Reporting is life-to-date which means reports cannot be run for a particular year.
	- Chartstrings contain a project code.
	- Examples: Grants, Faculty, Construction, Internally funded research.

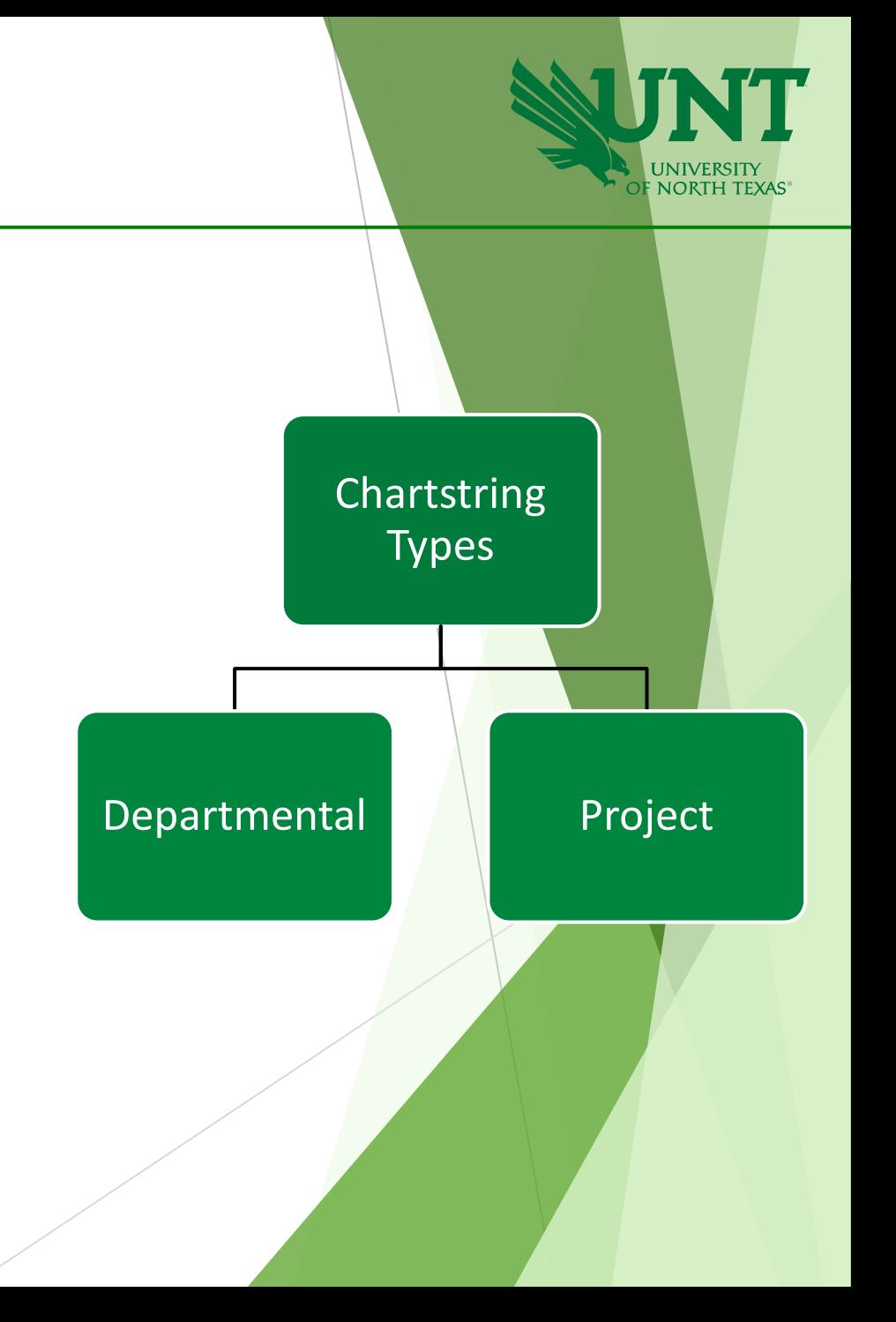

Departmental chartstrings are further broken out into Budgetary and Non-Budgetary.

- **Budgetary Chartstrings**
	- o Budgetary Chartstrings are those for which the budget can be reasonably guaranteed and estimated year over year.
	- $\circ$  Fund Category = 105, 120, or 200
	- o Balances may or may not rollforward. Depends on the Fund.
	- o Examples: State Appropriations, Tuition, Fees, Summer Camps, Parking, Housing

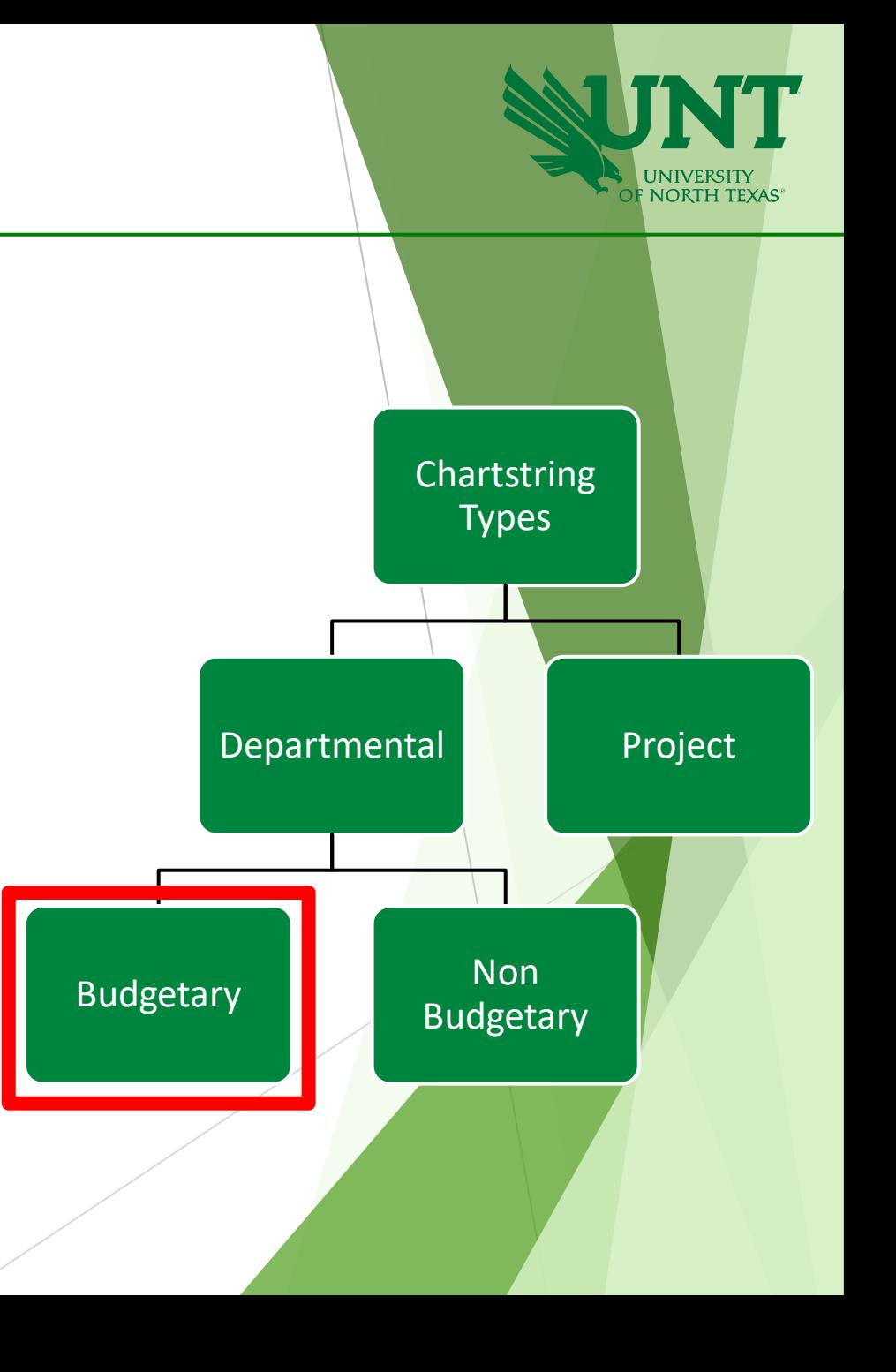

- **Non-Budgetary Chartstrings**
	- o Non-Budgetary Chartstrings are those for which the budget cannot be reasonably guaranteed and estimated year over year.
	- $\circ$  Fund Category = 202 or greater  $\triangle NDE$  does not contain the term "proj" in the Fund Category description.
	- o Funds always rollforward.
	- o Examples: Gifts, one-time speaking engagements, F&A, royalties

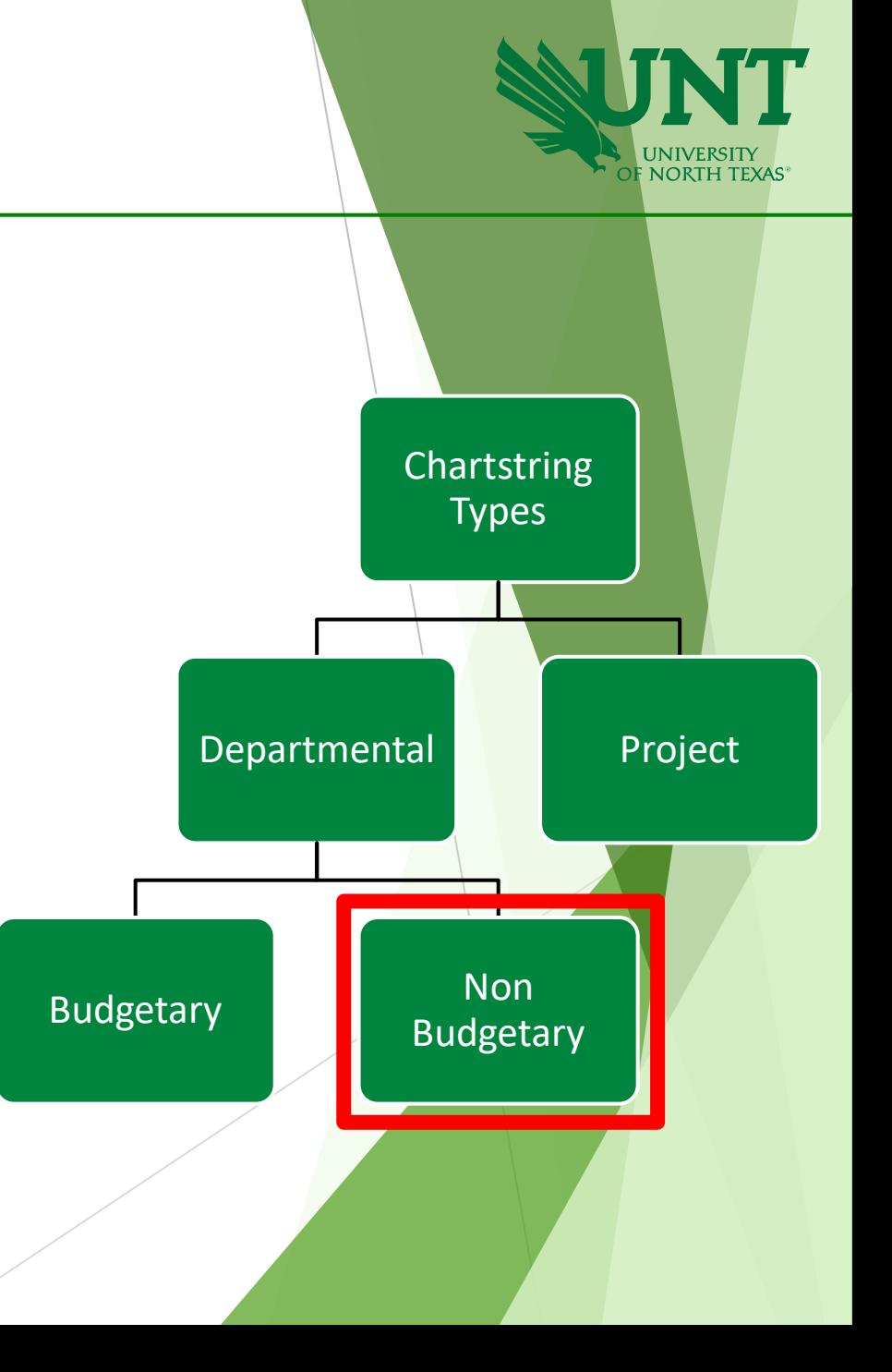

### Chartstring Types: Departmental Budgetary

Departmental, budgetary chartstrings can be **Centrally Funded** or **Not Centrally Funded**

• **Centrally Funded** chartstrings are those funded by UNT. They contain the following Fund Cat & Fund combinations. These balances do not roll forward.

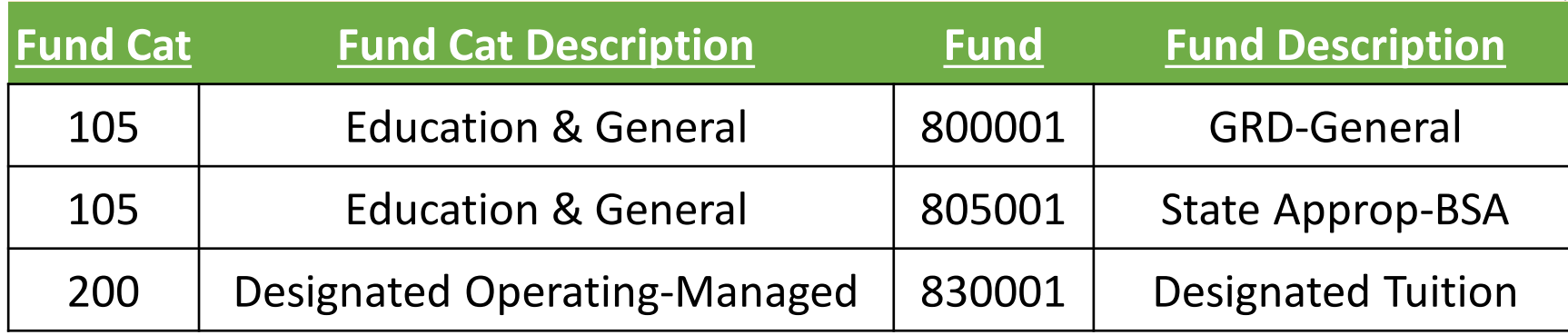

• **Not Centrally Funded** chartstrings are those funded by the Department (i.e. all other chartstrings). The department is responsible for generating sufficient revenues to cover its expenses. Most of these balances roll forward.

**Project chartstrings** are further broken out into Sponsored and Non-Sponsored Projects

### **Sponsored**

- Fund Cat  $=$  400
- o PC Business Unit
	- 1. NGRCT Grants & Contracts. Externally funded research awards. Managed by OGCA.

### **Non-Sponsored**

- Fund Cat  $\neq$  400, AND contains "PROJ" in the description
- o PC Business Unit:
	- 1. NDISC Discretionary. Faculty funds.
	- 2. NFCAP Facilities and Capital. Construction and rehab projects. Managed by the Facilities Department.
	- 3. NINTP Other Internal.

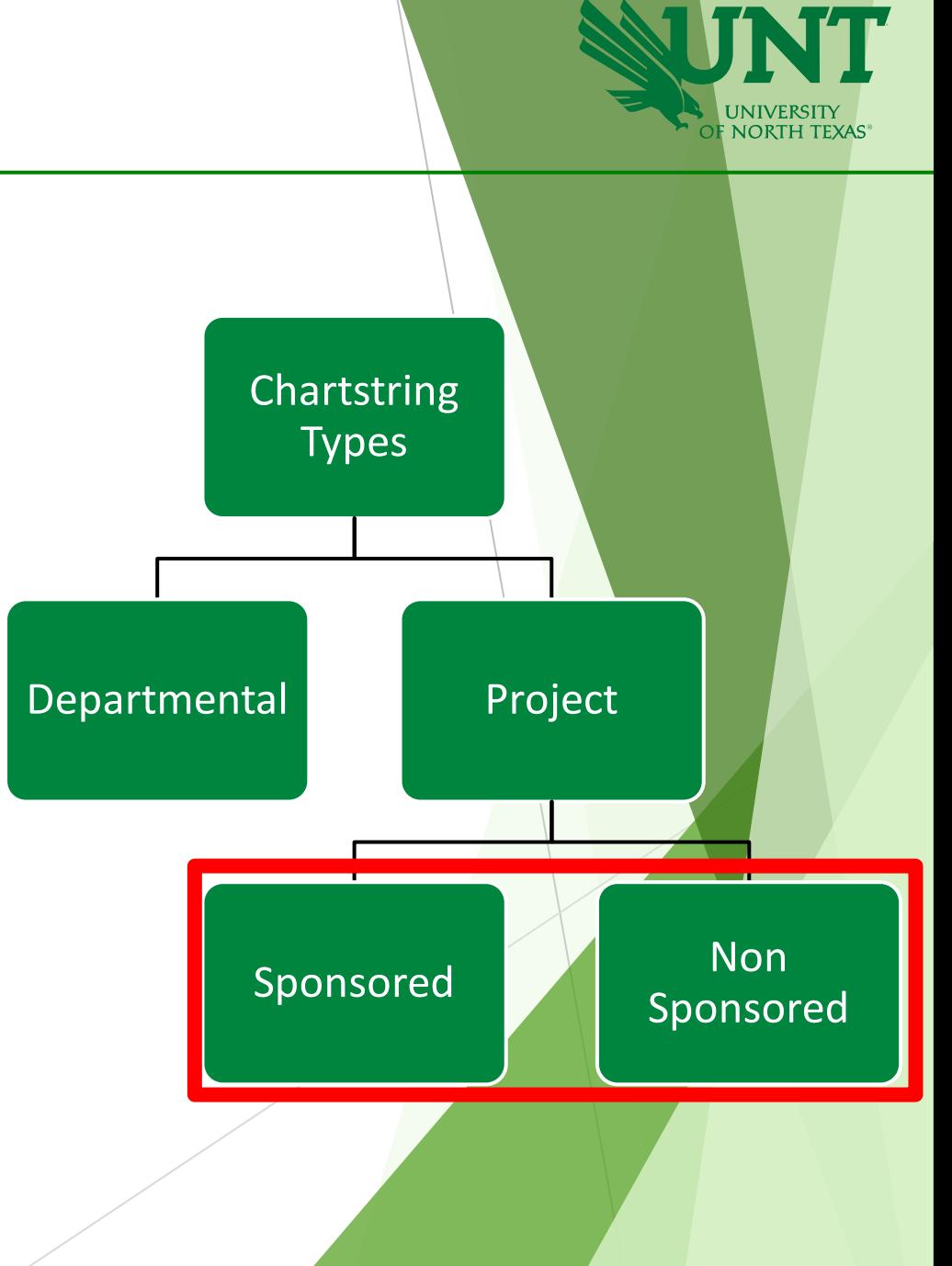

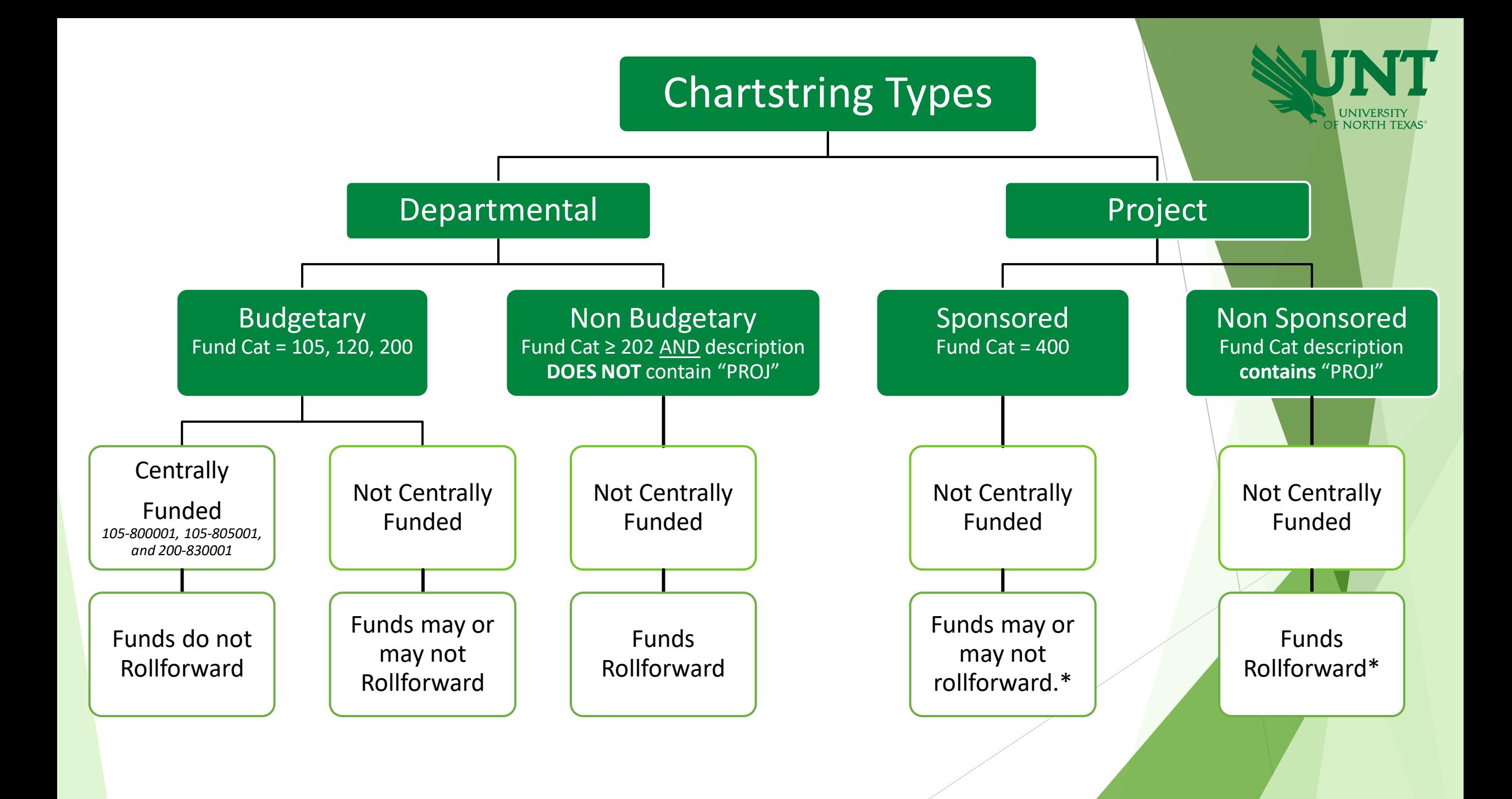

### Chartstring Types by Funding Source

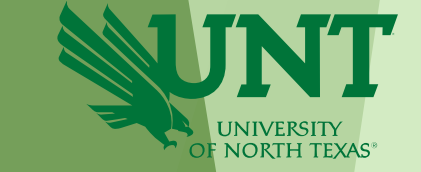

• **When trying to determine the funding source, look to the Fund Category.**

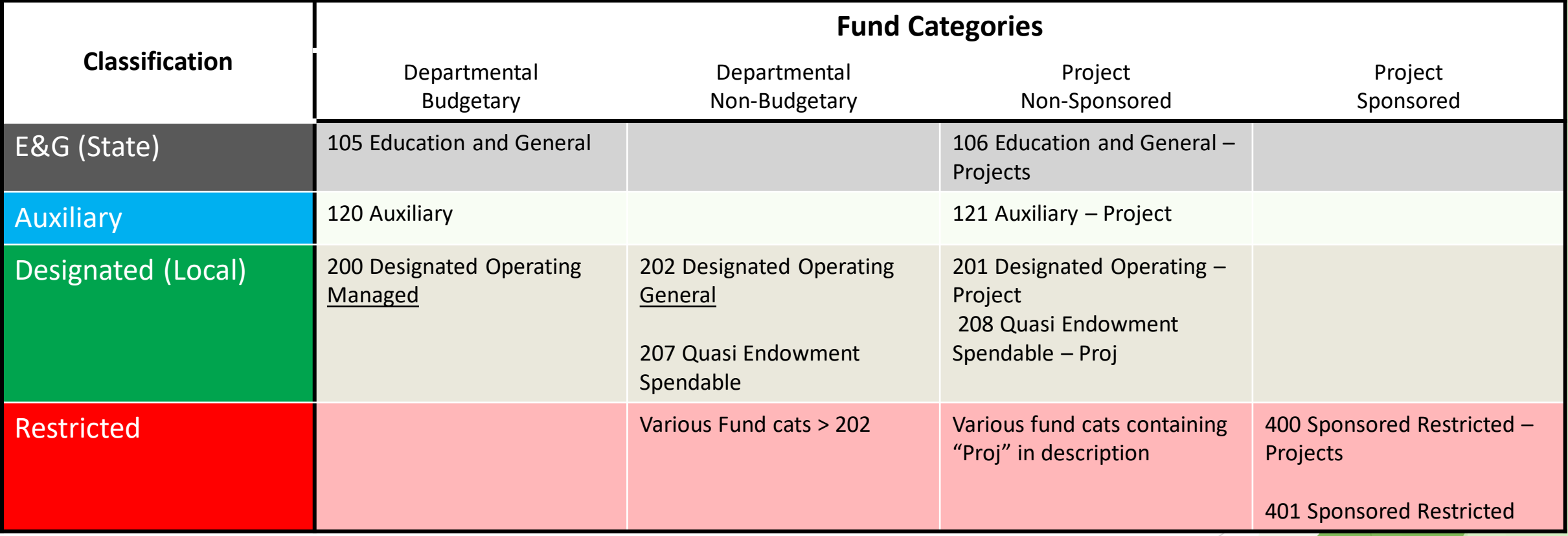

#### **TIPS!**

- Departmental, Budgetary Chartstrings have Fund Cats equal to 105, 120, 200
- Departmental, Non-Budgetary Chartstrings have Fund Cats equal to 202 or greater, AND **do not contain "Proj"** in the description
- **Project Chartstrings contain the word "Proj"** in the Fund Cat description

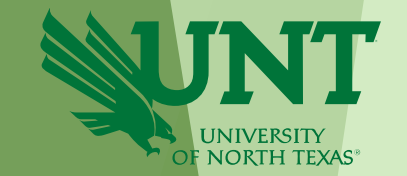

In addition to answering the questions of who, how, why, and where, the Chart of Accounts provides insight as to whether the chartstring:

- 1. Is Budgetary, Non-Budgetary, or a Project (based on the Fund Cat)
- 2. Is funded Centrally (based on the Fund)
- 3. Rolls Forward or is swept (closes) at year end. (based on the Fund Cat-Fund combination)

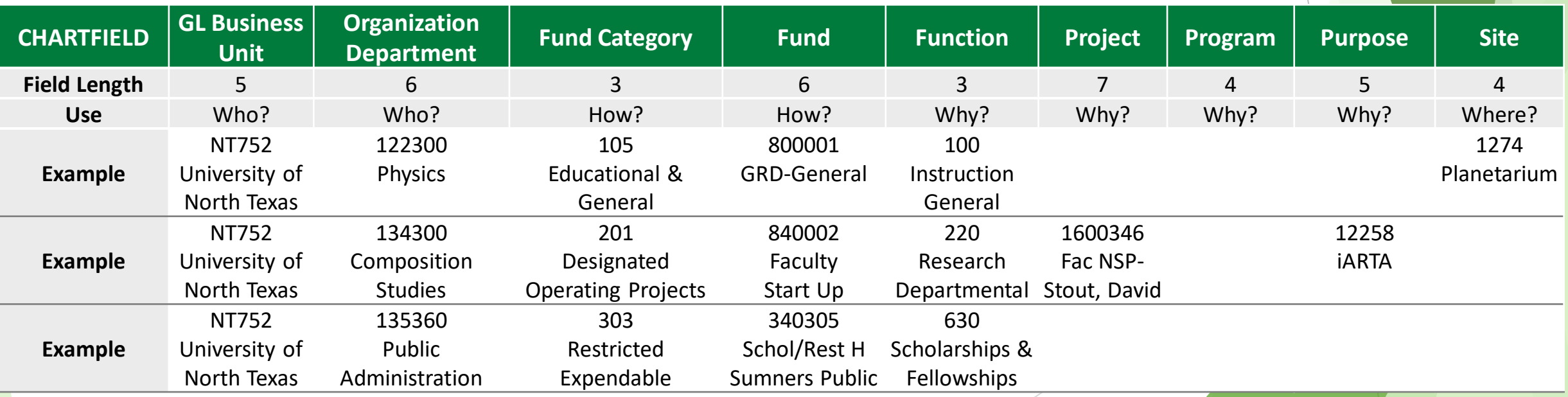

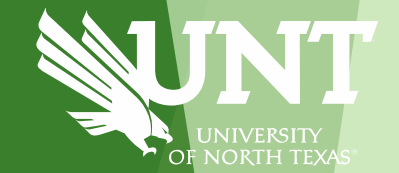

# **Chart of Accounts: Hierarchies**

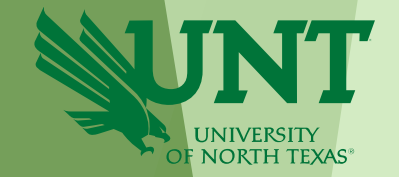

- **Each chartfield has a hierarchy structure.**
	- There is a base chartfield level (all numeric characters) where transactions are coded.
	- Each base chartfield value rolls-up to a higher level. These levels begin with alpha-characters: "A," "B," "C," etc.

### **Department - Hierarchy**

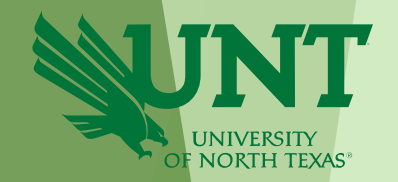

**Ex.** Org Department Hierarchy:

132330 Teacher Education & Admin

- Rolls under E-Level  $\rightarrow$  D-Level  $\rightarrow$  C $\rightarrow$  $B \rightarrow$  A-Level
- There is a holder/manager for each dept level

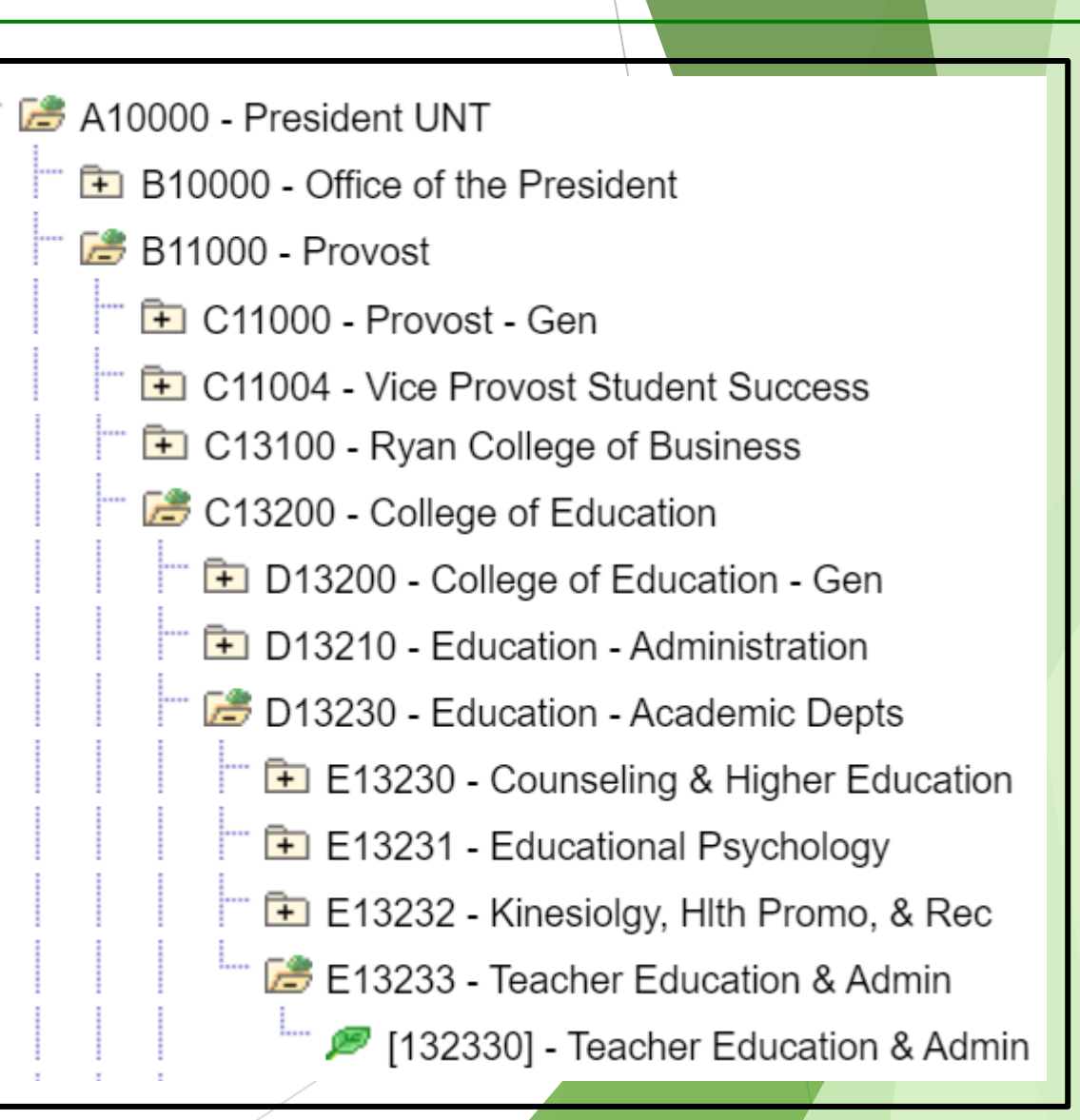

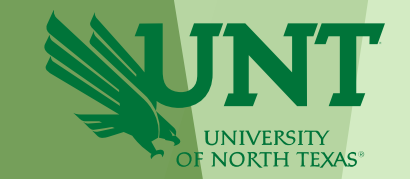

### **The roll-up structure for Org Departments affects workflow (i.e., approval) routing**

- The hierarchy levels affect approval routing for all transaction types: ePro (procurement), ePar (payroll), ABA, IDT, PCard, etc.
- The System allows for a holder at each of the A, B, C, D, E, and base Org Dept levels.

### **Workflows differ based on the transaction type**

- Some transactions may only require the base Org Dept Holder to approve the transaction
- Some may require the B, C, D, and base Org Dept holders to approve the transaction

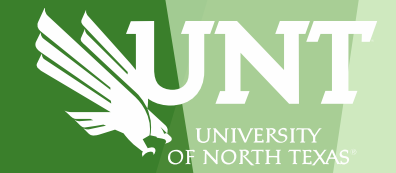

# **Budget Checking**

### \*ABAs can still be submitted if Budget Status is in 'Warning' status.

### **Budget Checking**

- Budget checking means that PeopleSoft will review the chartstrings' available balance to ensure that funds are available.
- Prior to submitting a financial transaction for approval, PeopleSoft (EIS) will *budget check* the transaction. The transaction cannot be submitted for approval if it does not pass budget check\*.
- **Budget Checking occurs at different account levels in the hierarchy** based on the chartstring type.

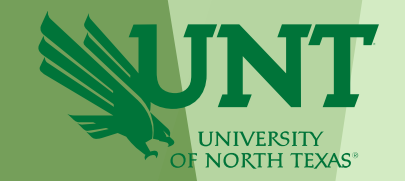

### **Budget Checking – Account Hierarchy**

The roll-up structure for Accounts affects reporting and budget checking.

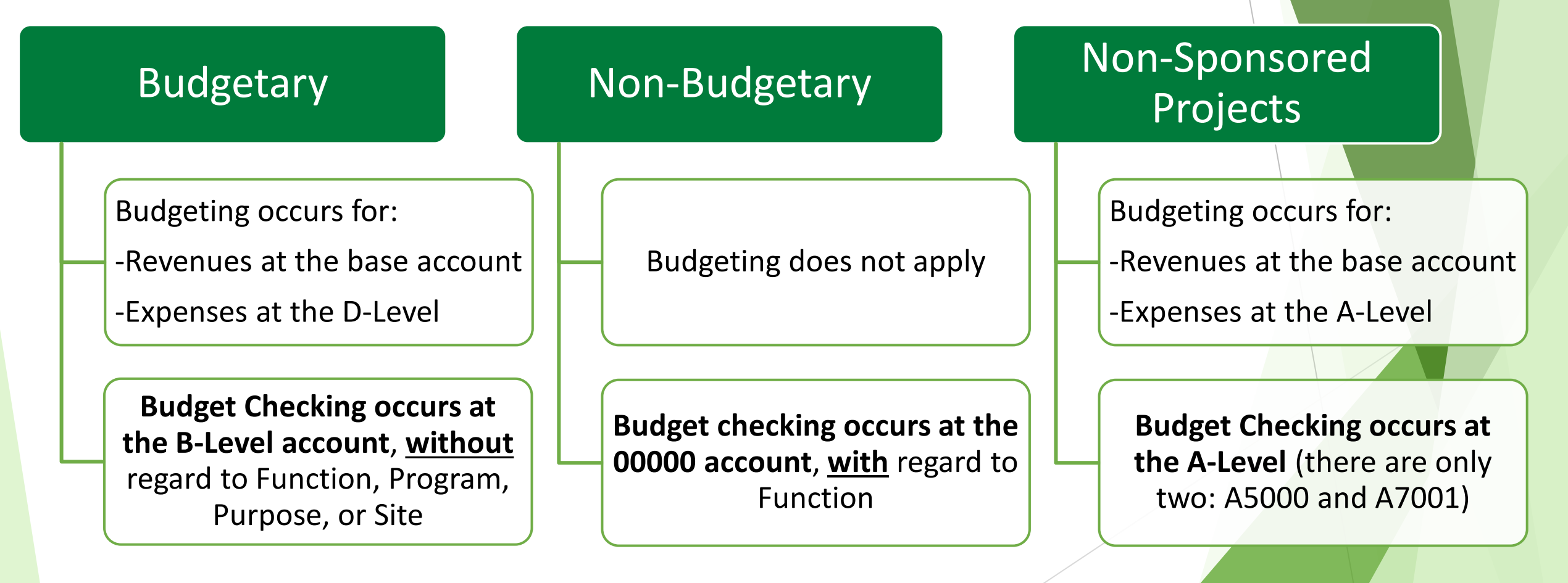